## **FICHA TÉCNICA**

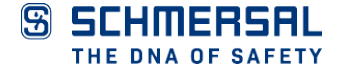

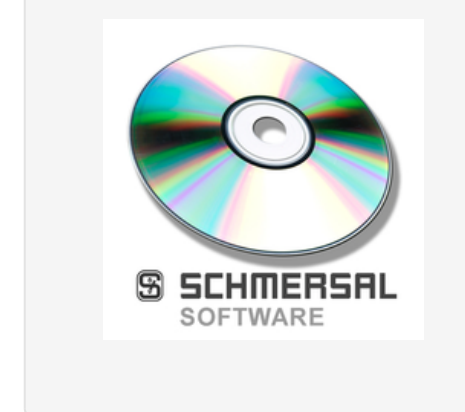

## **SET UDS/USB**

- Cómoda escritura y lectora de datos al USP-PI
- Creación de perfiles en MS Excel ®
- Representación gráfica de la copia del hueco
- Copiando datos entre varios USP-PI
- Archivando copias del hueco
- Conexión vía USB ó interfaz RS-232

ACE Schmersal Eletroeletrônica Ind. Ltda, Av. Brasil, nº 815, Jardim Esplanada – CEP 18557-646 Boituva/SP Los datos e información anteriores se han verificado cuidadosamente. Las imágenes pueden diferir del original. Se pueden encontrar más datos técnicos en los manuales de instrucciones. Sujeto a cambios técnicos y errores. Generado a 20/7/2024 20:02